#### JUZGADO QUINTO ADMINISTRATIVO DEL CIRCUITO DE CARTAGENA

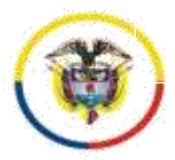

**Rama Judicial SIGCMA** República de Colombia

**Radicado No. 13001-33-33-005-2019-00069-00**

Cartagena de Indias D.T., y C., dos (02) de diciembre de dos mil veinte (2020).

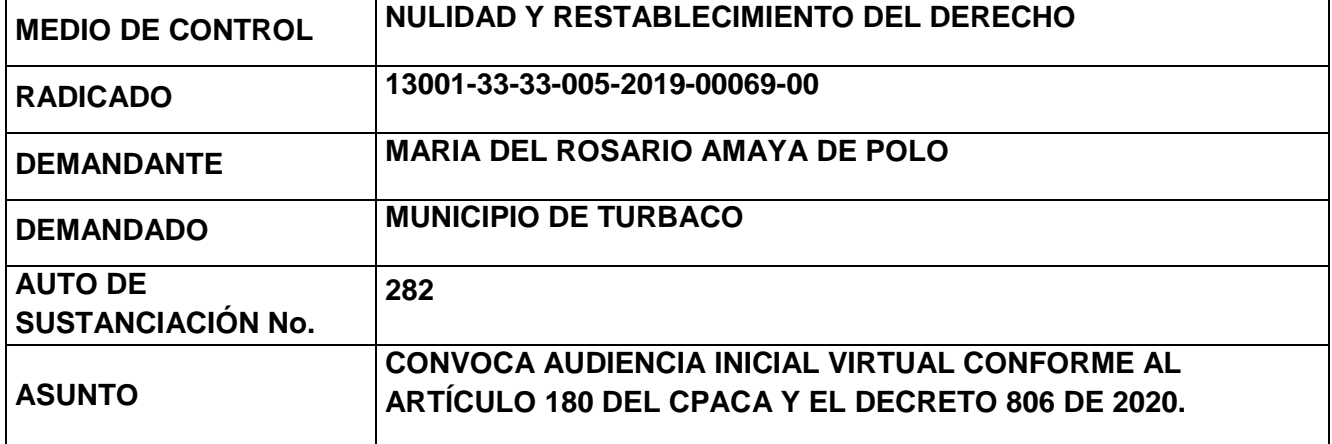

Visto el informe secretarial que antecede, observa el Despacho lo siguiente:

Conforme al Decreto 806 de 2020, artículo 12, se profirió auto de fecha 03 de septiembre de 2020<sup>1</sup>, resolviendo las excepciones previas propuestas. Auto notificado en estado electrónico Nº 35 el día del 08 de septiembre de 2020<sup>2</sup>.

Surtida la etapa, el Despacho deberá convocar a las partes y al Ministerio Público para la realización de la audiencia inicial conforme a lo dispone el Artículo 180 del CPACA, y para ello hará uso de las tecnologías a la mano, conforme lo dispone el Decreto 806 de 2020.

En consecuencia, el Juzgado

#### **RESUELVE:**

1. Convocase a la parte demandante **MARIA DEL ROSARIO AMAYA DE POLO,** representada por el **Dr. EMIRO RAFAEL PRINS GONZÁLEZ**, a la parte demandada **MUNICIPIO DE TURBACO y** al señor agente del Ministerio Público, para que comparezcan a este despacho judicial **el día 22 de febrero de 2021 a las 9:00 A.M**., a la audiencia inicial de que trata el art. 180 del CPACA.

 $1$  Archivo 17 expediente digital.

<sup>2</sup> Archivo 18 expediente digital.

l

Código: FCA - 002 Versión: 02 Fecha: 31-07-2017 Página 1 de 9

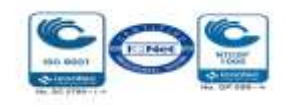

### JUZGADO QUINTO ADMINISTRATIVO DEL CIRCUITO DE CARTAGENA **Rama Judicial SIGCMA**

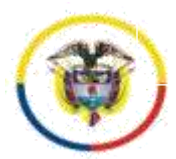

 $\overline{\phantom{a}}$ 

República de Colombia

#### **Radicado No. 13001-33-33-005-2019-00069-00**

La diligencia - atendiendo a la situación actual excepcional de aislamiento preventivo obligatorio ordenada por el gobierno nacional en el decreto 990 de 9 de julio de 2020 - se realizará por medios virtuales, como quiera que el artículo 95 de la Ley 270 de 1996, autoriza el uso de medios tecnológicos, electrónicos, informá ticos, técnicos y telemá ticos, lo que igualmente consagra el artículo 7° del decreto legislativo 806 de 4 de junio de 2020.

#### **- Logística para la celebración de la audiencia**

La plataforma a utilizar será Microsoft Teams – salvo que por justa causa deba variarse, lo cual se comunicará en todo caso a las partes por medio expedito - y se establecen las siguientes orientaciones para su uso:

Es necesario que los apoderados judiciales, partes y demás intervinientes e interesados en el acceso a la audiencia virtual, cuenten con correos electrónicos, que serán los informados con la demanda o la contestación, siendo deber de los sujetos procesales comunicar con antelación cualquier cambio de dirección o medio electrónico, de conformidad con lo establecido en el articulo ́ 3° del decreto legislativo 806 de 4 de junio de 2020.

Se sugiere que el correo elegido para ingresar a la audiencia virtual<sup>3</sup> a través de la plataforma Microsoft Teams, sea del dominio de Outlook u Hotmail, dado que permite contar con la posibilidad de la herramienta del chat durante la audiencia, e, incluso, la posibilidad de enviar o adjuntar algún documento, precisamente a través del chat, durante la diligencia virtual, siempre que además cuenten con la aplicación Teams<sup>4</sup>.

Micró fono y cámara: El equipo de cómputo, tableta o móvil utilizado, deberá contar con dispositivos de audio y video que permitan visualizar la diligencia e intervenir en la misma, a fin de garantizar la participación de todos los interesados.

Capacidad de acceso a internet: Para participar en la diligencia, los intervinientes deben contar con una conexión de internet que garantice permanente y continua conectividad.

<sup>4</sup> En todo caso, se advierte que cualquier tipo de dominio de correo electrónico sirve para acceder a la audiencia virtual a través de Teams y participar en la misma con audio-video. ́

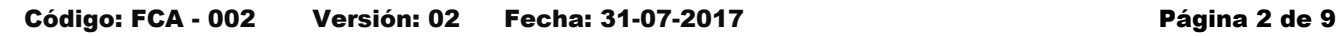

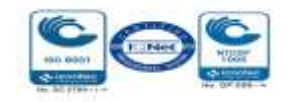

 $3$  Que puede ser descargada para Windows en el siguiente enlace https://go.microsoft.com/fwlink/p/?linkid=869426&clcid=0x240a&culture=es co&country=co&lm=deeplink&lmsrc=groupchatmarketingpageweb&cmpid=directdownloadwin64

# JUZGADO QUINTO ADMINISTRATIVO DEL CIRCUITO DE CARTAGENA Rama Judicial<br>Consejo Superior de la Judicatura

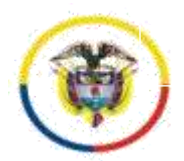

República de Colombia

#### **Radicado No. 13001-33-33-005-2019-00069-00**

 El despacho enviará al correo electrónico de los apoderados y partes, el link o enlace de la  cual deberán hacer clic en la opción "*Unirse a reunión de Microsoft Teams*" tal como aparece en audiencia virtual, de manera que en dicho enlace, se pueda acceder a la audiencia virtual, para lo la siguiente imagen:

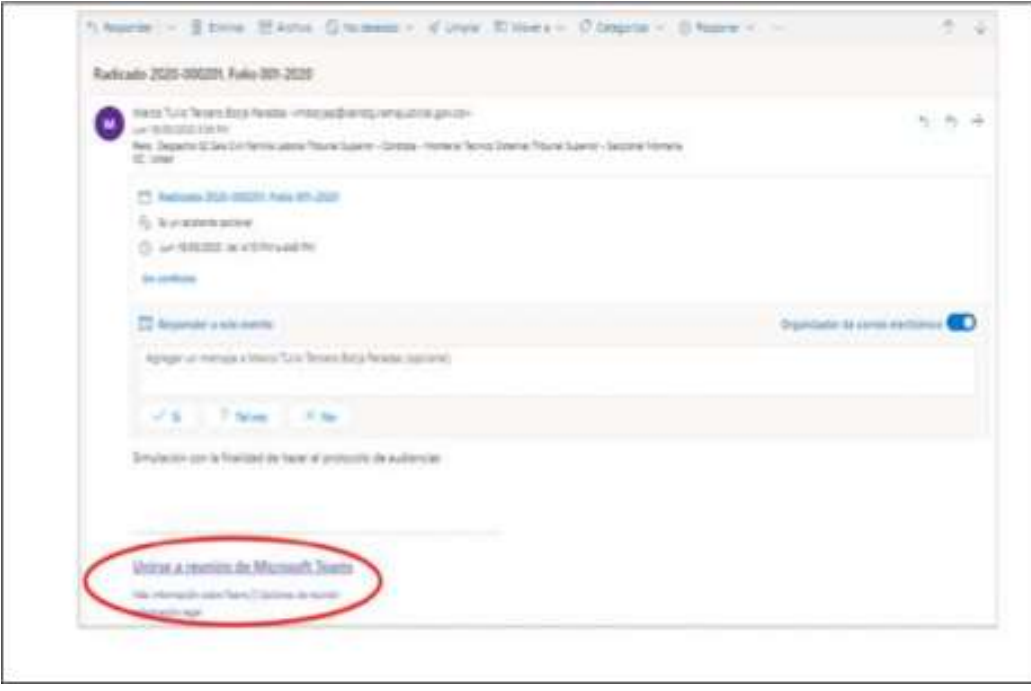

Al hacer clic en la expresión que aparece encerrada con círculo rojo en la imagen 1, para acceder a la audiencia virtual les va a aparecer una ventana igual o similar a la imagen siguiente: Imagen No. 2:

Código: FCA - 002 Versión: 02 Fecha: 31-07-2017 Página 3 de 9

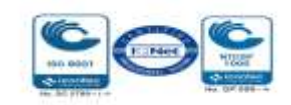

### JUZGADO QUINTO ADMINISTRATIVO DEL CIRCUITO DE CARTAGENA **Rama Judicial SIGCMA** República de Colombia

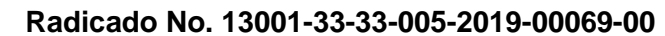

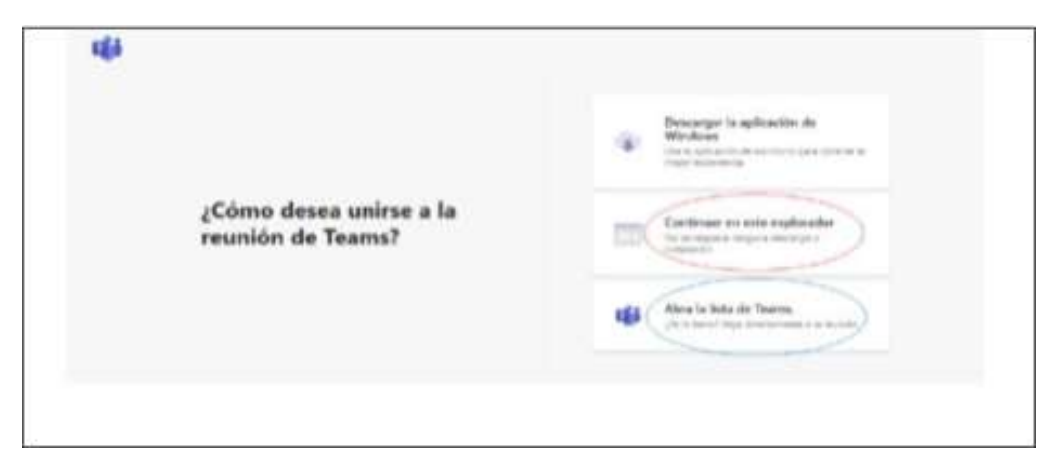

Si el usuario ya cuenta con la aplicación teams, podrá hacer clic en la opción que aparece encerada con el círculo azul ("Abrir la lista de teams"), y, con ello, accede enseguida a la audiencia virtual; y, si no tiene dicha aplicación, deberá hacer clic en la opción que aparece encerrada con círculo rojo ("Continuar en este explorador"), evento en el cual le aparecerá posteriormente una ventana igual o similar a la de la siguiente imagen:

Imagen No. 3:

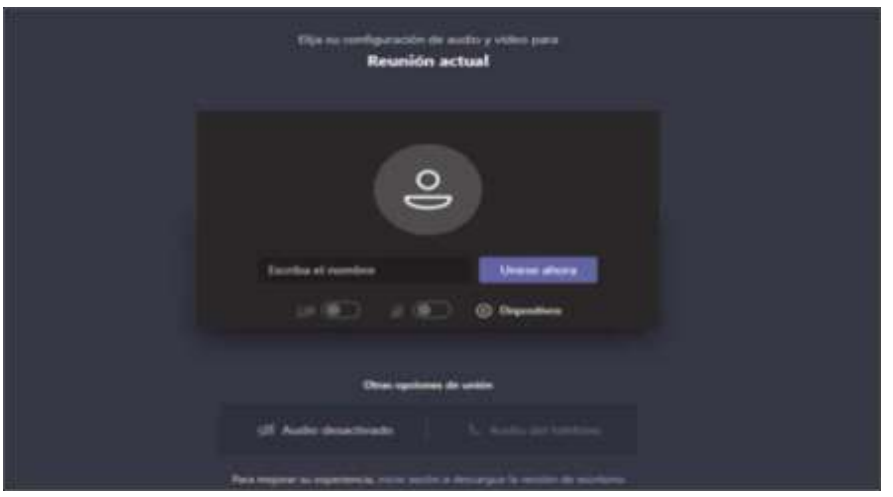

El paso siguiente es insertar su nombre, apellido y número de cédula de ciudadaniá , y seguidamente hacer clic en "Unirse ahora", como lo ilustra la siguiente imagen # 4, a tí tulo de ejemplo:

Código: FCA - 002 Versión: 02 Fecha: 31-07-2017 Página 4 de 9

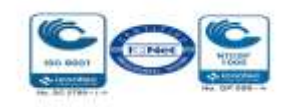

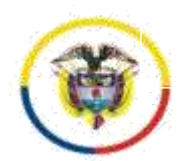

JUZGADO QUINTO ADMINISTRATIVO DEL CIRCUITO DE CARTAGENA Rama Judicial<br>Consejo Superior de la Judicatura **SIGCMA** 

### **Radicado No. 13001-33-33-005-2019-00069-00**

 Imagen No. 4:

República de Colombia

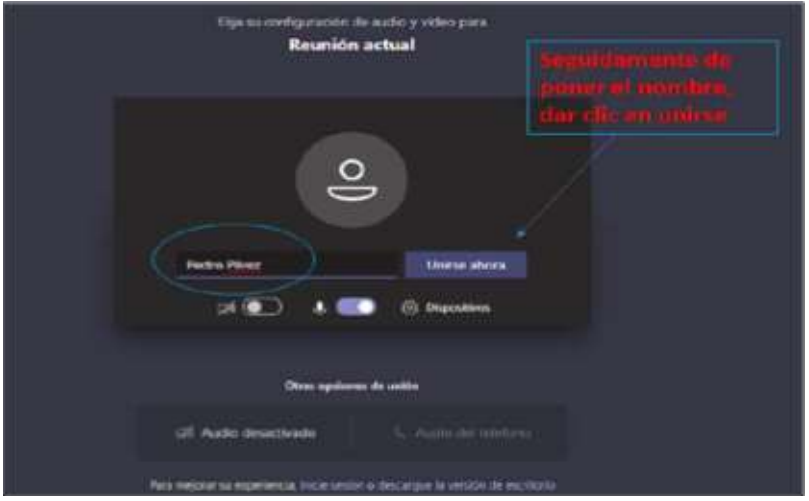

Después de lo anterior, el acceso a la audiencia virtual quedará en espera hasta cuando el funcionario judicial que preside la audiencia, o incluso cualquier otro participante que haya ya accedido, lo admita a la audiencia, y mientras tanto le aparecerá al usuario una ventana igual o similar a la de la siguiente imagen:

Imagen No. 5:

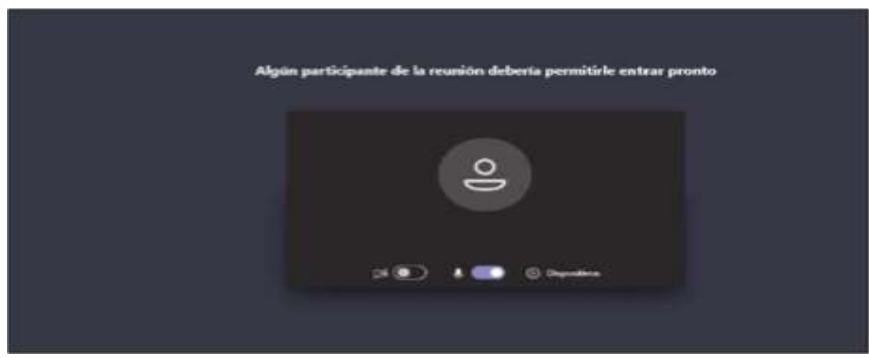

Cuando el usuario inserte su nombre y seguidamente dé clic en la opción "Unirse ahora", como lo ilustra la pasada imagen # 4, de forma inmediata a los que ya están conectados a la audiencia, les aparecerá de manera muy visible un cuadro ofreciendo la opción de admitir con un clic al usuario, siendo un ejemplo de esto la siguiente imagen #6:

Código: FCA - 002 Versión: 02 Fecha: 31-07-2017 Página 5 de 9

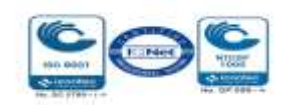

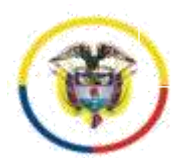

República de Colombia

# JUZGADO QUINTO ADMINISTRATIVO DEL CIRCUITO DE CARTAGENA **Rama Judicial SIGCMA**

**Radicado No. 13001-33-33-005-2019-00069-00**

 Imagen No. 6:

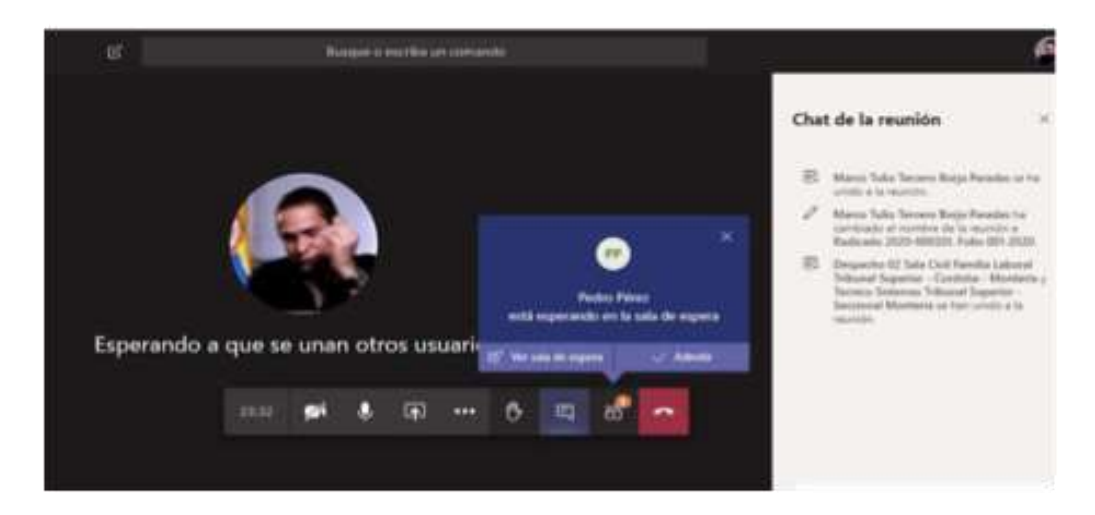

Conexión a través de un solo dispositivo: Para facilitar el desarrollo de la audiencia, los intervinientes no deben conectarse simultáneamente a través de dos dispositivos (computador, tabletas o telé fonos móviles, por ejemplo).

Canal de comunicación del despacho: el canal de comunicación es a traves del correo electronico [admin05cgena@cendoj.ramajudicial.gov.co](mailto:admin05cgena@cendoj.ramajudicial.gov.co) ademas el numero celular 3114082892, canal que es de uso exclusivamente institucional. En los términos del decreto 806 de 2020, articulo 7, inciso 2 ́ se autoriza al Oficial Mayor y/o Profesional Universitario del despacho para que, previamente a la realización de la audiencia, establezcan contacto con los sujetos procesales a efectos de coordinar la logística de la diligencia, en caso de ser necesario.

Medidas anticipativas para la conducción judicial de dicha audiencia Se requiere a las partes y a sus apoderados para que:

i) Estén disponibles con diez (10) minutos de antelación de la hora programada para la realización de la respectiva diligencia, para atender la logística de la oralidad y comenzar de manera puntual,

ii) Desde su ingreso a la audiencia y hasta su retiro de la misma, estarán sujetos a observar los deberes de cortesía, decoro y respeto, debiendo mantener los teléfonos celulares apagados o en modo silencio, de manera que no se presenten perturbaciones derivadas del uso de los mismos – sin perjuicio de que se haga uso del celular para participar en la audiencia, evento en el cual, en

Código: FCA - 002 Versión: 02 Fecha: 31-07-2017 Página 6 de 9

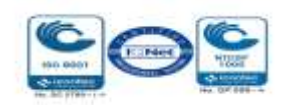

## JUZGADO QUINTO ADMINISTRATIVO DEL CIRCUITO DE CARTAGENA **Rama Judicial SIGCMA**

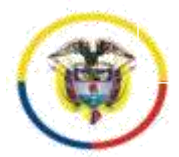

República de Colombia

#### **Radicado No. 13001-33-33-005-2019-00069-00**

 todo caso, no debe generarse perturbación de ningún tipo. De igual modo, se les hace saber que  judicial que se les indique, debiendo en todo caso circunscribirse de manera estricta al asunto en podrán hacer uso de la palabra solo cuando se les otorgue por la Juez y por el término legal o el relación con el cual se les concede el uso de la palabra. Cuando el participante finalice su intervención deberá desactivar su micró fono nuevamente. Só lo se permitirá el uso de la palabra a una sola persona. Asímismo para solicitar la intervención, deberá levantar la mano desde el icono ́ que para este propósito se encuentra en la barra de tareas de la parte inferior de la video conferencia. Las cámaras de los intervinientes deben permanecer encendidas todo el tiempo en aras de constatar su presencia y atención a la diligencia. Los participantes deben procurar ubicarse en sitio adecuadamente iluminado y en el que no existan interferencias de otras personas y sonidos exteriores que puedan generar distracciones y afectaciones al desarrollo de la audiencia, tomando todas las medidas para que el ambiente que los rodee, sea similar al de una sala de audiencias. Se exigirá la exhibición de los documentos de identidad a las personas y, en el caso, de los apoderados judiciales, también su tarjeta profesional, documentos que deberán acercarlos a la cámara del dispositivo que estén utilizando para estar conectados a la audiencia virtual y/o enviarlos al correo electronico [admin05cgena@cendoj.ramajudicial.gov.co,](mailto:admin05cgena@cendoj.ramajudicial.gov.co) según lo disponga el despacho. Los documentos que deban aportarse en la audiencia – poderes, soportes de estos, etc. - previa autorización, deberán enviarse al correo [admin05cgena@cendoj.ramajudicial.gov.co,](mailto:admin05cgena@cendoj.ramajudicial.gov.co) y simultáneamente informarse al número 3114082892 que se tendrá activo durante el curso de la diligencia, y al que deberá igualmente reportarse cualquier dificultad tecnológica que se tenga para intervenir en la misma.

iii) El retiro de la audiencia virtual, tal como acontece en la audiencia fisica, debe ser autorizado ́ por el funcionario judicial que la preside.

iv) Frente cualquier inconveniente tecnológico durante la marcha de la audiencia virtual, se podrá acudir a otra aplicación o plataforma que garantice la defensa, contradicción y la participación, por lo menos, de las partes, apoderados y, según el caso, de los órganos de prueba.

v) Se advierte que la grabación de la audiencia será hecha en medio oficial, que estará a disposición de las partes al finalizar la misma para su copiado, sin que por tanto se autorice otro tipo de grabación, fotografías o videos durante la realización de la diligencia, medida esta que resulta necesaria para garantizar el orden y la debida conducción del debate judicial, así como el derecho a la imagen de los intervinientes.

Código: FCA - 002 Versión: 02 Fecha: 31-07-2017 Página 7 de 9

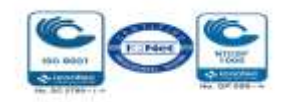

# JUZGADO QUINTO ADMINISTRATIVO DEL CIRCUITO DE CARTAGENA **Rama Judicial SIGCMA**

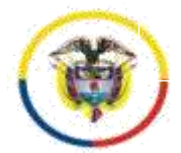

República de Colombia

### **Radicado No. 13001-33-33-005-2019-00069-00**

 vi) Bastará que el acta de la audiencia con la relación de los sujetos que participaron esté suscrita por la Juez que la preside (CPACA art. 183 Actas y Registros de las Audiencias y Diligencias).

 vii) Finalmente se requiere a los apoderados de las partes para que, en los eventos en que sustituyan poder, tengan en cuenta que la audiencia se desarrollará , a través de los correos electrónicos informados con la demanda o la contestación, o en los que estos comuniquen con antelación, por lo tanto, deberán coordinar con el abogado sustituto el ingreso a la plataforma a través de esos correos.

2- Adviértase a los apoderados de la parte demandante y demandada que conforme al art. 180-2 su asistencia a esta audiencia es de carácter obligatorio, so pena de la imposición de la multa de que trata el numeral 4° del art. 180 del CPACA.

3- Se dispone que las comunicaciones, oficios, memoriales, escritos, pruebas documentales y en general todo tipo de intervenciones con ocasión del presente proceso, deberán ser remitidas y llevarse a cabo a través del correo **[admin05cgena@cendoj.ramajudicial.gov.co.](mailto:admin05cgena@cendoj.ramajudicial.gov.co)**

### **NOTIFÍQUESE Y CÚMPLASE**

### **MARÍA MAGDALENA GARCÍA BUSTOS JUEZ**

### **Firmado Por:**

### **MARIA MAGDALENA GARCIA BUSTOS**

### **JUEZ CIRCUITO**

### **JUZGADO 005 SIN SECCIONES ADMINISTRATIVO DE CARTAGENA**

Código: FCA - 002 Versión: 02 Fecha: 31-07-2017 Página 8 de 9

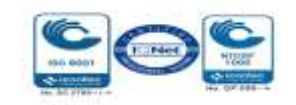

# JUZGADO QUINTO ADMINISTRATIVO DEL CIRCUITO DE CARTAGENA Rama Judicial<br>Consejo Superior de la Judicatura **SIGCMA**

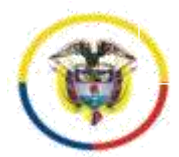

República de Colombia

### **Radicado No. 13001-33-33-005-2019-00069-00**

 Este documento fue generado con firma electrónica y cuenta con plena validez jurídica, conforme a lo dispuesto en la Ley 527/99 y el decreto reglamentario 2364/12

### Código de verificación: **e00313a828456a7c67de36009d6245300a4d7eb3f9679c2a8f46aa8a541c094f**

Documento generado en 02/12/2020 02:52:12 p.m.

**Valide éste documento electrónico en la siguiente URL: https://procesojudicial.ramajudicial.gov.co/FirmaElectronica**

Código: FCA - 002 Versión: 02 Fecha: 31-07-2017 Página 9 de 9

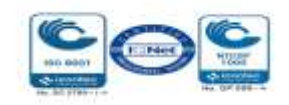